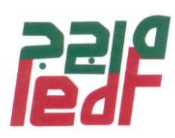

**INSTITUT D'ÉCONOMIE DOUANIÈRE ET FISCALE** معهد االقتصاد الجمركي و الجبائي

# **Règles de rédaction**

**(Mémoires de fin d'études, rapports de stage…)**

#### **Conseils généraux**

- Taille de la police **: 12 (Times New Roman)**
- Interligne **1,5**
- L'espacement entre les paragraphes et les chapitres est augmenté en conséquence.
- Marges (à droite et à gauche ; en haut et en bas) : **2,5 cm**

#### **Pagination**

On établit une pagination en chiffres romains pour les pages qui précèdent l'introduction et pour les pages qui suivent la conclusion. Par ailleurs, le corps du travail est paginé en chiffres arabes.

Toute pagination est indiquée en centre de chaque page, à environ 1 cm du bas. Les pages où apparaissent les titres de chapitres ne se paginent pas, mais on doit en tenir compte dans la pagination subséquente.

#### **Soulignements et italiques**

Les titres d'ouvrages, de livres, de thèses, qu'ils soient mentionnés dans le texte, dans les références ou ailleurs, ainsi que les mots étrangers non francisés doivent être écrits en italique. Utilisation personnelle d'un texte.

Vous pouvez rapporter la pensée d'un auteur dans vos propres mots ; vous devez alors indiquer la source dont vous vous inspirez

#### **Citations**

Tout ce qui est extrait directement d'un document ou d'une publication devient une citation et doit correspondre exactement à l'original quant aux mots, à l'orthographe et à la ponctuation.

Il peut s'agir d'une citation courte ou de deux phrases et plus.

- a) Une citation courte est placée dans le texte entre guillemets.
- b) Si la citation comprend deux phrases ou plus de trois lignes de texte :
	- Le texte est placé en retrait, sans guillemets ;
	- Le texte est écrit à interligne simple ;
	- Il convient de laisser deux interlignes entre le texte et la citation.

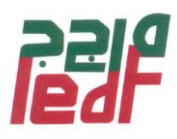

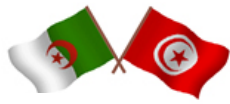

**INSTITUT D'ÉCONOMIE DOUANIÈRE ET FISCALE**

#### **Tableaux et figures ont besoin d'un titre.**

Pour un tableau, le titre vient avant. Pour un graphique, le titre vient après.

#### **Tableaux et figures se commentent.**

Que contient le tableau ou graphique ? Comment est-il organisé ? Quelles données ou notions importantes sont à repérer ? Pourquoi ces données ou notions sont-elles importantes ? Que montre le tableau ou graphique, quel est le message ?

#### **Tableaux et figures ont besoin d'index.**

Créez un index des tableaux et un index des figures, que vous insérerez à la suite de la table des matières. Pour cela, utilisez les styles de votre traitement de texte pour insérer les titres des tableaux et figures. La construction des index pourra alors se faire automatiquement.

#### **Des termes techniques ? Utilisez un glossaire.**

Rassemblez tous les termes techniques en une page ou deux et donnez-en une définition. Placez le glossaire immédiatement après la table des matières et les index.

#### **Développez les acronymes.**

La première fois que vous utilisez une expression qui a un acronyme (IEDF), développez la et faites-la suivre de sa forme contractée entre parenthèses. Par la suite, vous pourrez utiliser IEDF dans le texte. Veillez à ne pas abuser des acronymes : cela ralentit la lecture.

#### **Utilisez des renvois.**

Ils indiqueront aux lecteurs qu'une idée ou un argument a déjà été traité précédemment ou sera traitée plus tard. Ces renvois (ex : Pour les détails sur IEDF, se référer à la section 2.3) Renforceront l'impression de cohésion de votre texte.

## **Référence dans le texte (nom de l'auteur, année,..)**

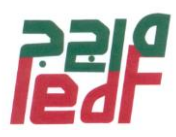

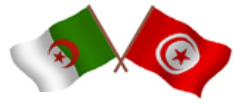

**INSTITUT D'ÉCONOMIE DOUANIÈRE ET FISCALE**

## **RÉFÉRENCES BIBLIOGRAPHIQUES**

#### **Monographie écrite par un auteur**

NOM DE L'AUTEUR, prénom. Titre. Édition, lieu de publication, éditeur, année de publication, nombre de pages ou de volumes (Collection).

#### **Monographie écrite par deux auteurs**

NOM DU PREMIER AUTEUR, prénom du premier auteur suivi de la préposition « et » prénom du deuxième auteur, NOM DUDEUXIÈME AUTEUR. Titre. Édition, lieu de publication, éditeur, année de publication, nombre de pages ou de volumes (Collection).

#### **Monographie écrite par plus de trois auteurs**

Quand il y a plus de trois auteurs, il suffit de mentionner le premier, suivi de « et al », qui signifie « et les autres ».

#### **Article d'encyclopédie**

NOM DE L'AUTEUR, prénom. « Titre de l'article ou du chapitre », in Titre. (Lieu de publication, éditeur, année de publication), volume, pages.

#### **Extrait d'un colloque, d'un congrès, d'une table ronde**

TITRE DU COLLOQUE, du CONGRÈS ou de la TABLE RONDE. Titre. Lieu de publication, éditeur, année de publication, pages.

#### **Article de périodique**

NOM DE L'AUTEUR, prénom. « Titre de l'article », Titre du périodique, lieu de publication, volume, numéro (mois, année), pages.

#### **Publication officielle**

LE CORPS PUBLIC. Titre. Lieu de publication, éditeur, année de publication, pages.

#### **Article de journal extrait d'un site Web**

NOM, prénom. "Titre de l'article", nom du journal, date, [adresse Web] (date de consultation).

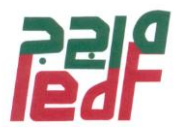

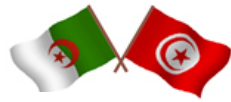

**INSTITUT D'ÉCONOMIE DOUANIÈRE ET FISCALE**

#### **Article de revue extrait d'un site Web**

NOM, prénom. "Titre de l'article", nom de la revue, volume, numéro, mois, année, [adresse Web] (date de consultation).

#### **Site Web**

Organisme ou auteur du site. Nom du site consulté, [adresse Web] (date de consultation).

#### **Cas particuliers**

- 1. S'il n'y a pas d'auteur (ex. : dans le cas d'une encyclopédie) :
	- On insère le titre dans l'ordre alphabétique des auteur-titres ;
	- Le titre est reproduit tel qu'il figure dans la publication ou l'ouvrage cité ;
	- Le titre d'un livre et le titre d'un périodique sont en italiques ou, à défaut, soulignés.
- 2. Pour les titres en anglais :
	- On emploie des majuscules à tous les mots sauf aux articles, prépositions et conjonctions ;
	- Le sous-titre succède au titre, séparé par un point.
- 3. Les traductions du titre d'un document multilingue :
	- Sont séparées par une barre oblique.
- 4. Si la page de titre mentionne plusieurs lieux de publication :
- On choisit le premier ou le plus rapproché du lieu géographique où l'on se trouve.
- 5. Si le lieu de publication, l'éditeur ou la date sont inconnus :
	- On écrit s.l. (sans lieu), s. éd. (sans éditeur), s.d. (sans date).
- 6. S'il s'agit d'une réédition :
	- Il faut l'indiquer avec les mentions rev. (revue), corr. (corrigée), aug. (augmentée), mise à jour.
- 7. Pour une œuvre en plusieurs volumes :
	- Il faut écrire le nombre de volumes, suivi de l'abréviation vol., ou du mot «tomes».

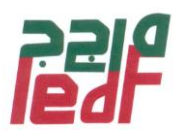

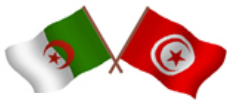

**INSTITUT D'ÉCONOMIE DOUANIÈRE ET FISCALE**

#### **STRUCTURE-TYPE**

#### **Couvertures**

La rédaction de la *première page de couverture* est généralement codifiée (voir modèle cidessous).

#### **Remerciements**

Dédicace

#### **Le résumé en trois langues (française, anglaise et arabe)**

Longueur : 1 page maximum ; ce n'est pas une section numérotée

NB : On écrit ici les idées essentielles permettant au lecteur de prendre connaissance des grandes lignes du travail.

#### **Sommaire**

**Tables des illustrations** (tableaux et figures) **Table d'abréviations**

#### **Introduction générale**

2 Chapitres 2.1 chapitre 1 2.2 chapitre 2

#### **Conclusion générale**

#### **Références bibliographiques**

**Annexes**

**Table des matières**

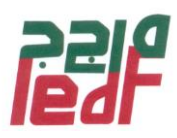

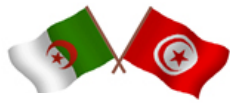

**INSTITUT D'ÉCONOMIE DOUANIÈRE ET FISCALE**

#### **Conseils pratiques**

- Faites des phrases courtes.
- Vingt mots est un maximum. C'est plus simple à lire et cela vous aidera à décomposer vos idées.
- Utilisez des paragraphes.
- Chaque paragraphe contient le développement d'une idée, d'un argument.
- Evitez les pronoms personnels.
- Evitez le *Je* et le *Nous* lorsque vous rédigez. Plutôt que *"Dans ce mémoire, je vais montrer...",*
- Préférez le style impersonnel, tel que *"Ce mémoire montrera...".* Les lecteurs qui vous
- Évalueront sont habitués à ce style.
- Utilisez un vocabulaire et des syntaxes simples.
- Vos idées seront d'autant plus percutantes que vous saurez les expliquer simplement.
- Une démonstration se gagne par la rigueur de l'argumentation, pas par le style.
- Soyez cohérent dans l'usage de la terminologie.
- Si vous utilisez le terme *facteurs de fatigue* pour qualifier collectivement des notions telles que la pression temporelle, l'effort et la charge de travail, n'en changez pas. Ces *facteurs de fatigue* ne peuvent pas devenir des *dimensions de fatigu*e au prochain chapitre.
- Vérifiez l'orthographe et le style
- Les fautes vous feront perdre l'estime de votre lecteur.
- Utilisez aussi peu de parenthèses que possible.
- Ecrivez une nouvelle phrase si l'idée est importante. Démonstration. Il est pénible (voire énervant) de voir un enchaînement parfois ininterrompu (mais pas toujours) de parenthèses inutiles (souvent, on peut faire sans).
- Chaque chapitre doit contenir une introduction et une conclusion.